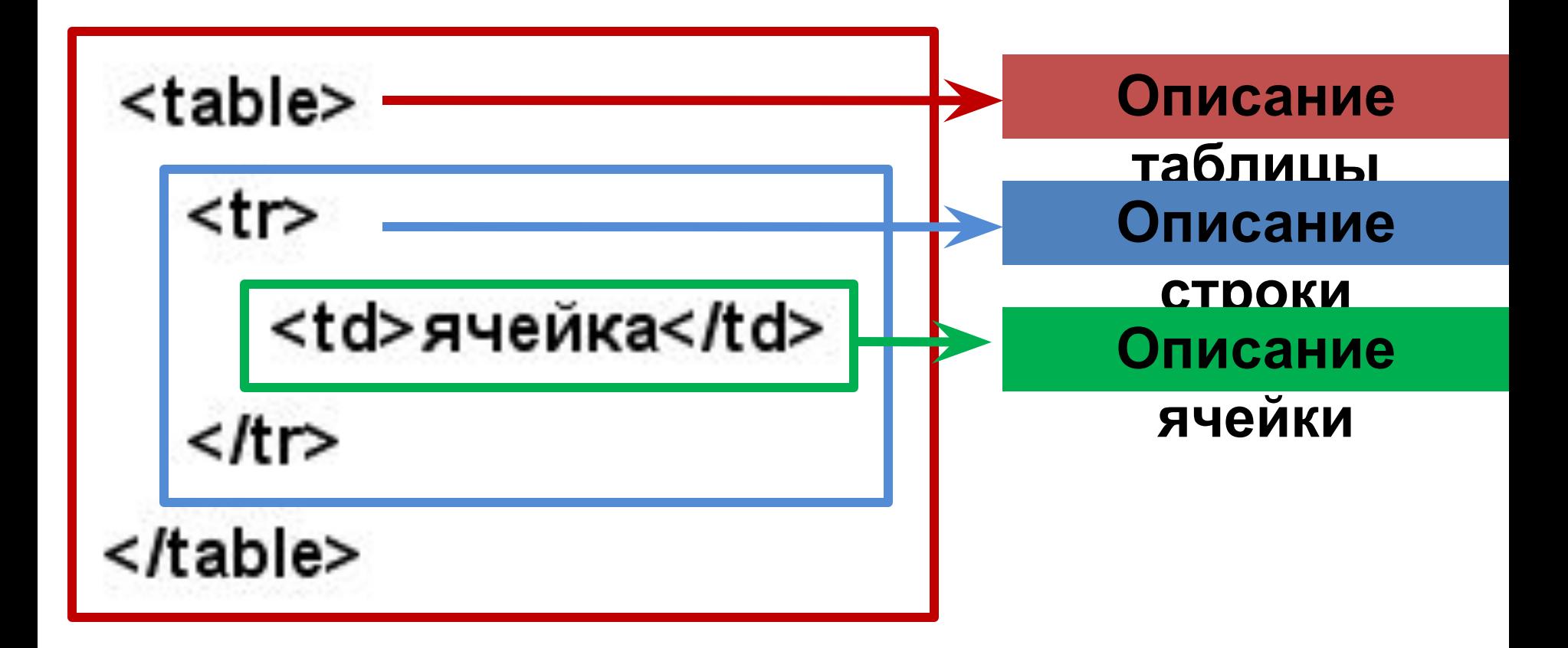

### <table border="1">

#### $<$ tr>

<td> строка1 ячейка1 </td> <td> строка1 ячейка2 </td> <td> строка1 ячейка3 </td>  $\langle tr \rangle$ 

#### $<$ tr>

<td> строка2 ячейка1 </td> <td> строка2 ячейка2 </td> <td> строка2 ячейка3 </td>  $\langle t$ r>

#### $<$ tr>

<td> строка3 ячейка1 </td> <td> строка3 ячейка2 </td> <td> строка3 ячейка3 </td>  $\langle tr \rangle$ 

## $\le$ /table>

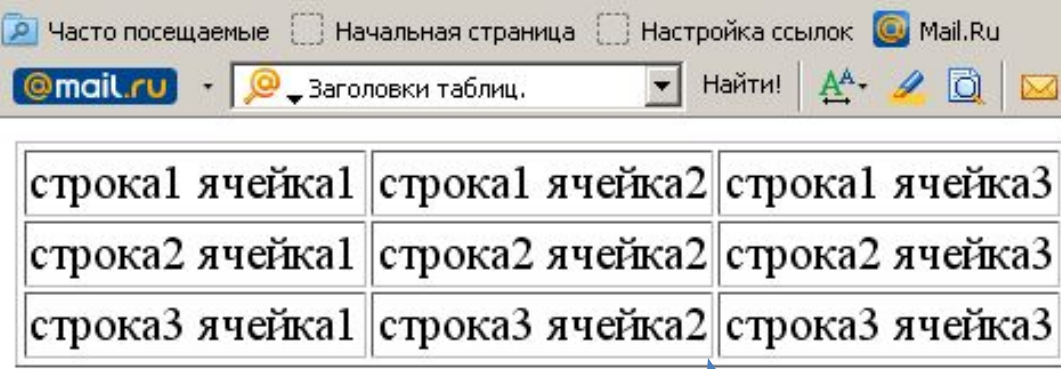

результат

### пример

### **Объединение**

**ячеек.**

- colspan определяет какое количество столбцов будет занимать данная ячейка
- rowspan количество рядов занимаемое ячейкой

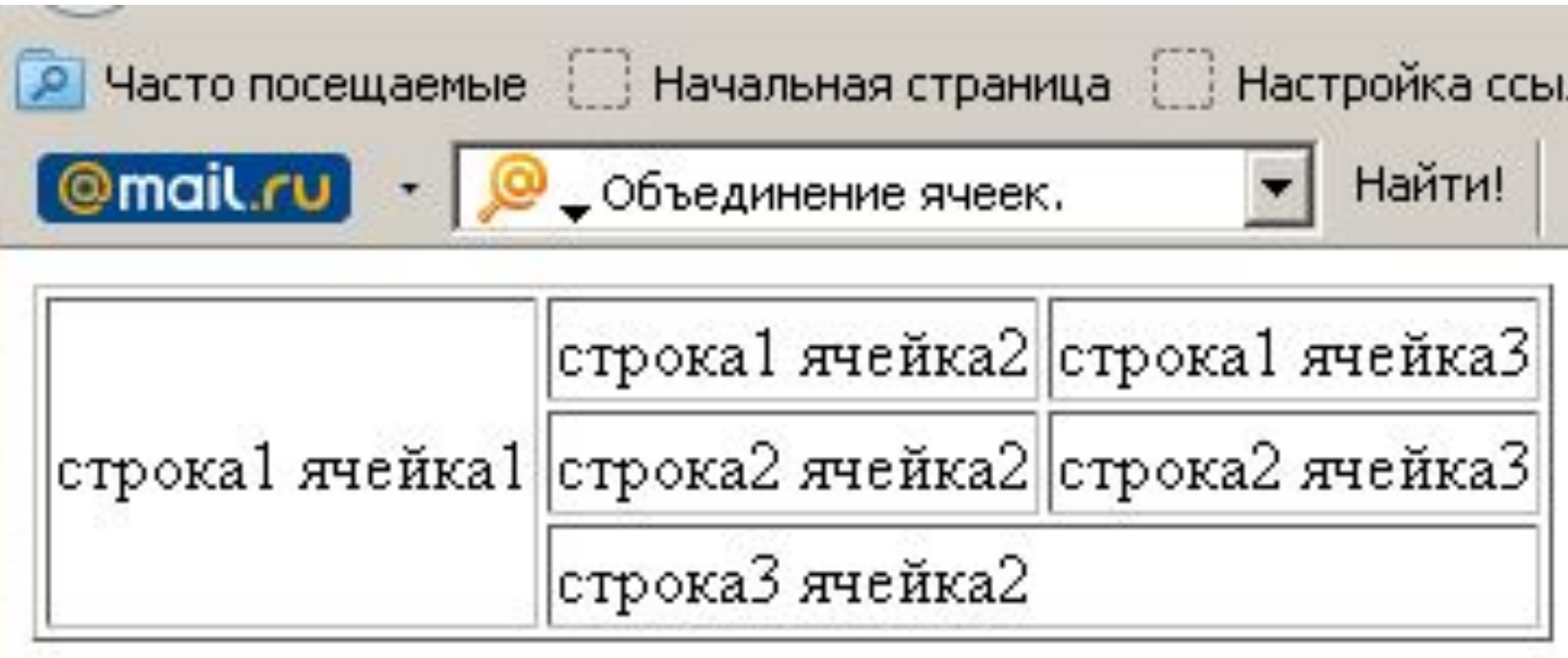

### **Объединение**

**ячеек.** <table border="1">

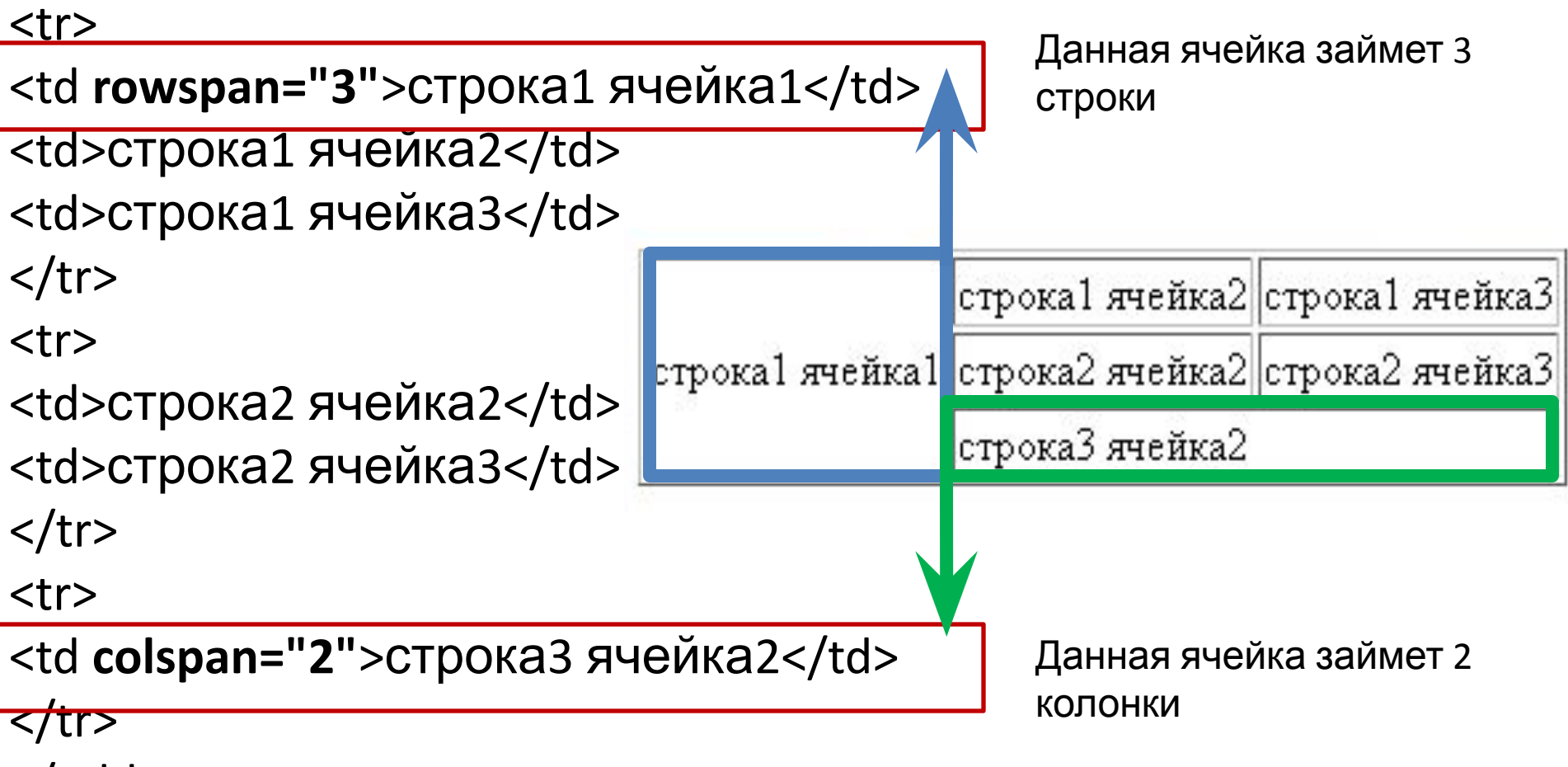

</table>

### **Размеры таблицы**

```
<table border="1"
```

$$
\textbf{width} = \textcolor{red}{\textbf{"640"}} \textcolor{red}{\textbf{height}} = \textcolor{red}{\textbf{"480"}}
$$

## **ШИРИНА ВЫСОТА**

```
<table border="1" width="640" height="480">
  \langletr height="25%" >
```

```
<td width="15%"> строка1 ячейка1</td>
<td width="25%"> строка1 ячейка2</td>
<td width="60%"> строка1 ячейка3</td>
```
 $\langle$ /tr>

```
<tr height="50%">
```

```
<td>строка2 ячейка1</td>
<td>строка2 ячейка2</td>
<td>строка2 ячейка3</td>
```

```
\langle/tr>
```

```
\langletr height="25%" >
```
<td>строкаЗ ячейка1</td> <td>строкаЗ ячейка2</td> <td>строкаЗ ячейкаЗ</td>  $\langle$ /tr>  $<$ /table>

#### Могут задаваться как в пикселях, так и в процентах по отношению к ширине/высоте экрана.

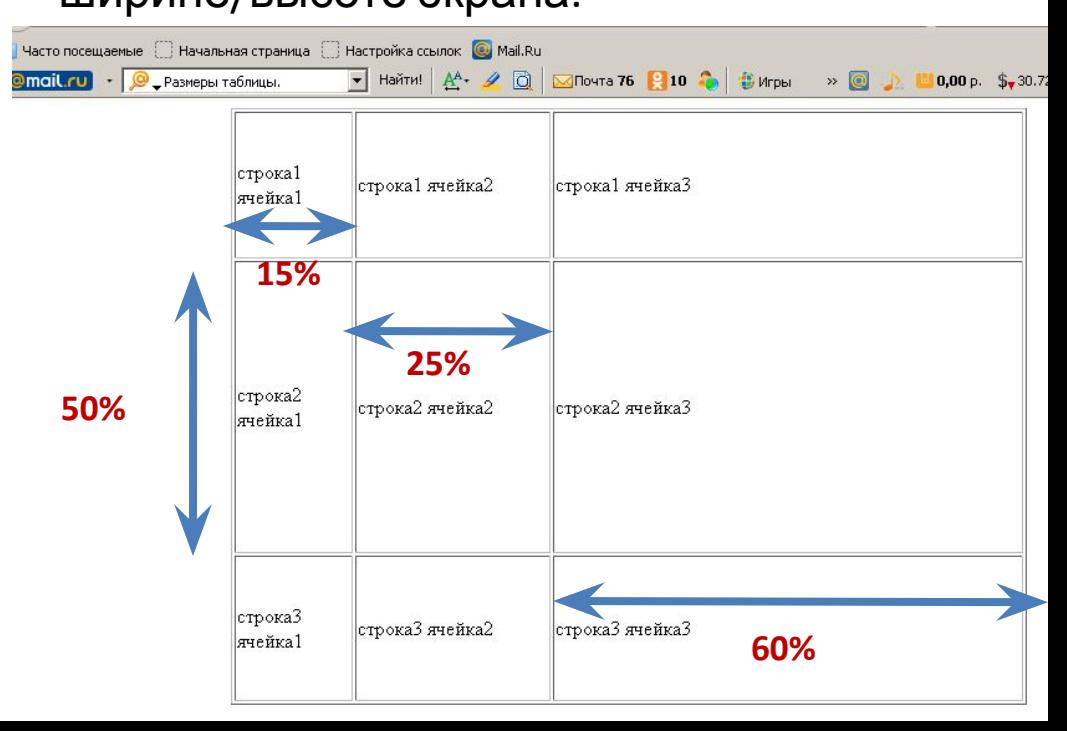

### **Использование таблицы для макетирования страницы:**

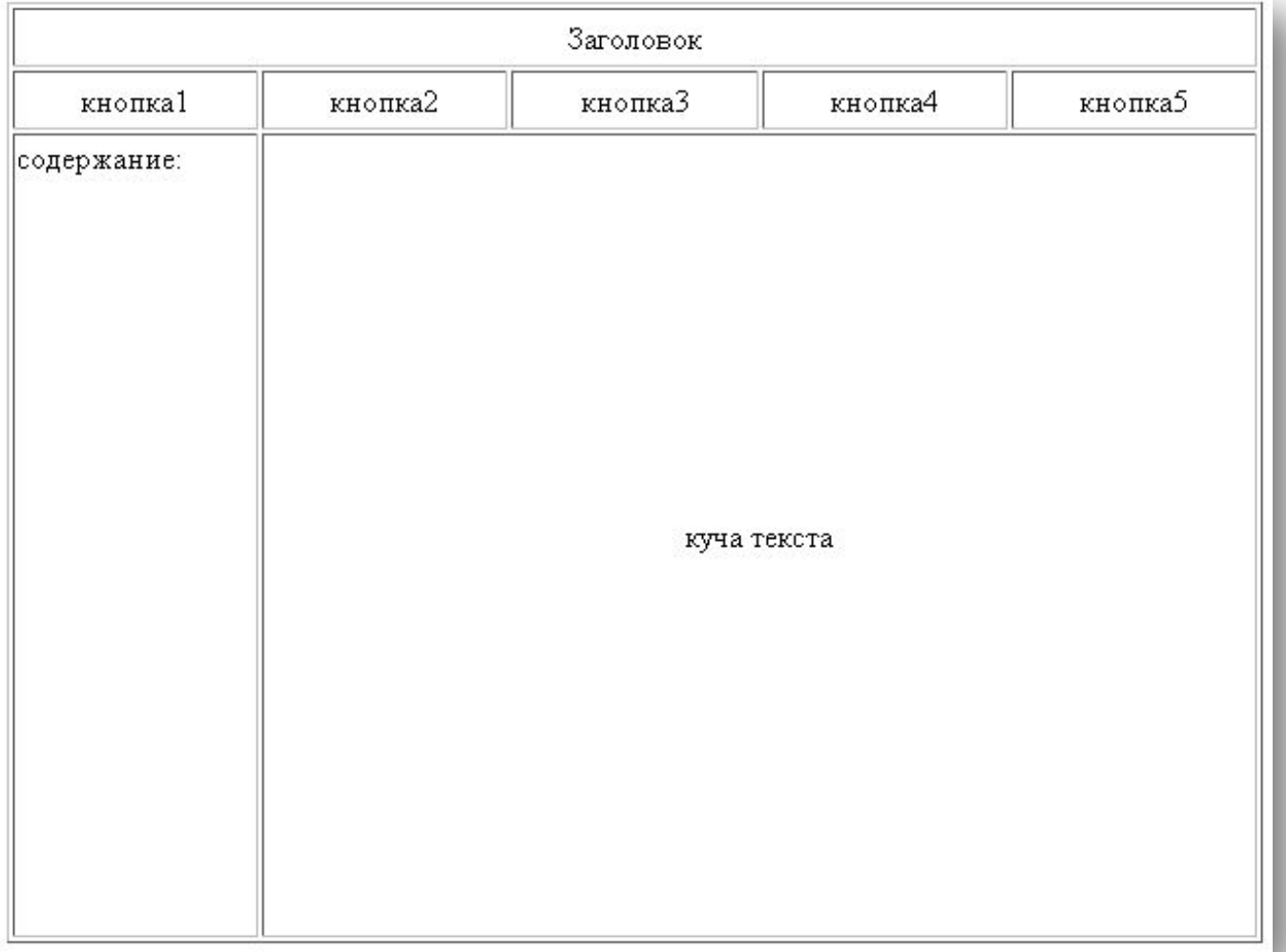

**таблица это хороший и удобный инструмент для верстки страницы..**

# Таблицы в НТМL

### **АТРИБУТЫ ТЕГА <TD> и <TH>**

- width Ширина ячейки в процентах или пикселях.
- height Высота ячейки в процентах или пикселях.
- align Выравнивает текст в ячейке:
	- $\bullet$  left по левому краю.
	- right по правому краю.
	- center по центру.
	- $\bullet$  justify по левому и правому краю.
- valign Выравнивает текст в ячейке по вертикали:
	- $\bullet$  top  $\text{no}$  верхнему краю.
	- $middle no$   $n$
	- bottom по нижнему краю.
	- **•** baseline по базовой линии.
- colspan количество столбцов занимаемое ячейкой.
- rowspan количество рядов занимаемое ячейкой.
- bgcolor Цвет фона ячейки.
- **background** Задает фоновый рисунок в ячейке.
- **bordercolor** Цвет бордюра.
- title Всплывающая подсказка
- поwrap Запрещает перенос строк в ячейке.

# Таблицы в НТМL

### Название таблицы и её описание

#### Пример:

<table border="1" width="400" cellpadding="3" cellspacing="0">

#### <caption><b>Энергетическая ценность продуктов

#### питания:</b></caption>

<tr> <th>Продукт</th><th>Белки</th><th>Жиры</th><th>Углеводы</th><th>ккал</th>  $\langle$ /tr>

<tr> <th>Хлеб pжаной</th><td>4,7</td><td>0,7</td><td>49,8</td><td>214</td></tr> <tr> <th>Молоко</th><td>2,8</td><td>3,2</td><td>4,7</td><td>58</td> </tr> <tr> <th>Kapтoфeль</th><td>2</td><td>0,1</td><td>19,7</td><td>83</td> </tr>

<tr> <th>Свинина</th><td>11,4</td><td>49,3</td><td>9</td><td>489</td></td></td> 

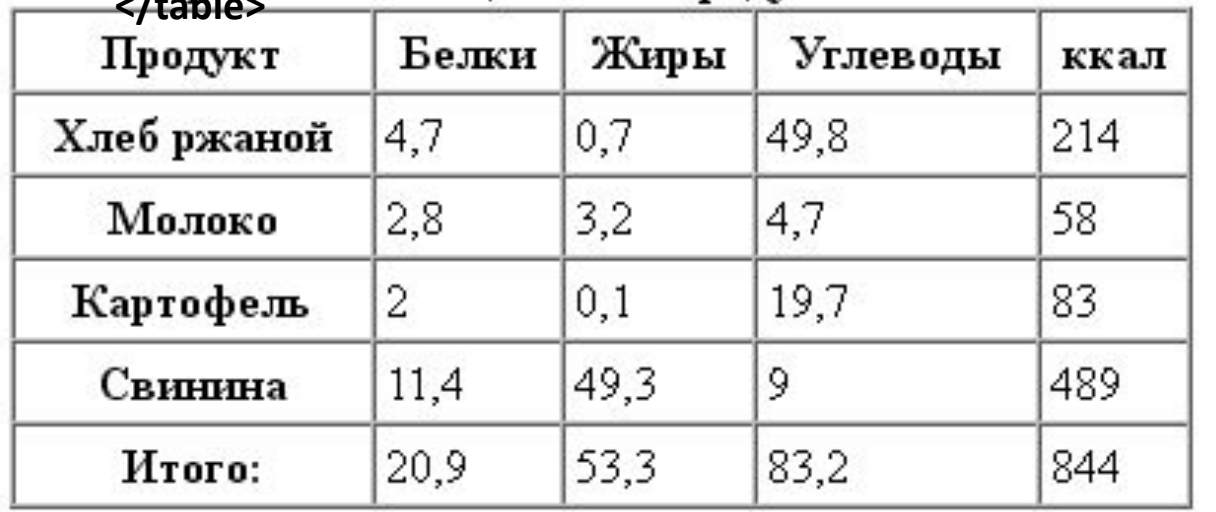

Формат записи:

table>

<caption>Название таблицы</caption>

<tr>

<td>ячейка</td>

</tr>

/table>

## **Название таблицы и её описание**

- К тегу **<caption>** может быть применён атрибут **align** выравнивание названия таблицы по горизонтали с возможными значениями **left**, **right** и **center**, а также атрибут **valign** который говорит от том где должно располагаться название сверху - **top** или снизу - **bottom** таблицы. ВНИМАНИЕ!!!!!! запись: **<caption align="left">Текст</caption>** -для браузеров IE и Opera разместит название сверху таблицы по её левому краю, а для браузера Firefox это будет значить, что название следует размещать слева от самой таблицы.
- <table border="1" width="400" cellpadding="3" cellspacing="0" **summary="Энергетическая ценность продуктов питания"**> Такое описание никак не отображается и не выводится на экран обычными браузерами, однако может быть использовано поисковыми системами, а так же речевыми браузерами.

### **Группировка строк.**

**<thead>**, **<tbody>** и **<tfoot>**. Данные теги являют собой емкость для строк таблицы (тег **<tr>**) позволяя тем самым группировать и логически ими управлять.

- Тег <thead> (От Англ. table head "голова" таблицы) Предназначен для группировки одной или нескольких верхних строк в таблице, делая тем самым "шапку" таблицы.
- Тег <tbody> (От Англ. table body "тело" таблицы), Как правило этим тегом группируют центральные строки в таблице с основным содержанием.
- Тег <tfoot> (От Англ. table footer нижний колонтитул таблицы) Определяет "подвал" таблицы, состоящий из одной или нескольких НИЖНИХ СТРОК.

К данным тегам допускается применять атрибуты выравнивания текста в ячейках **align** и **valign**, указывать цвет фона строк взятых в группу с помощью **bgcolor**, делать всплывающую подсказку с помощью **title**, однако на практике работать во всех браузерах будет только **align** и **title**.

### **Пример группировки строк:**

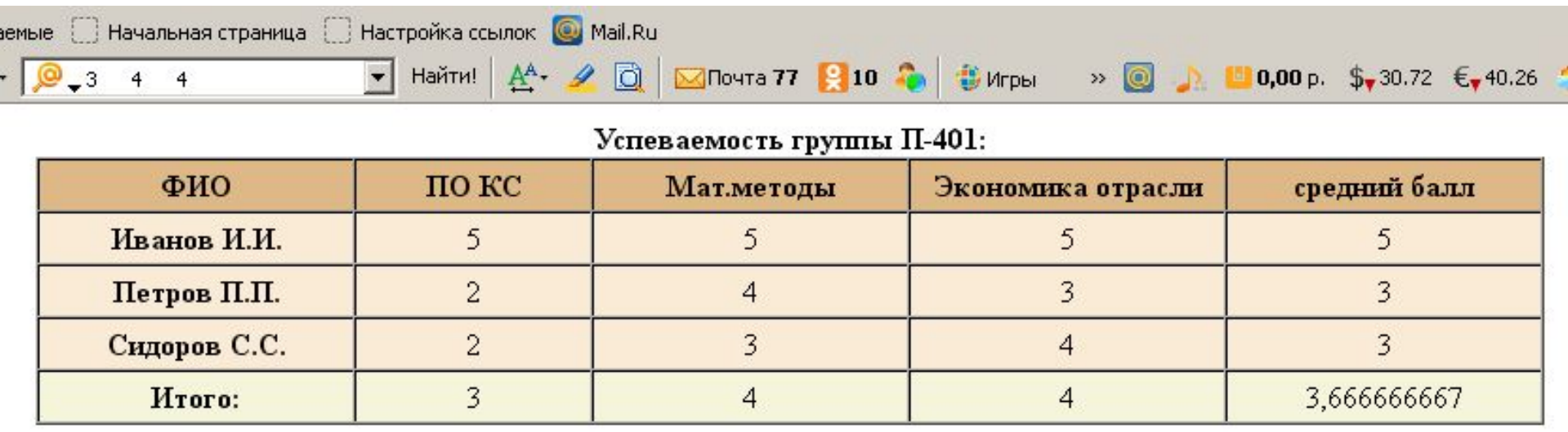

Основное предназначение тегов **<thead>**, **<tbody>** и **<tfoot> -** это логическая группировка строк в группы, а это в свою очередь облегчает работу с таблицей, например через стили или скрипты, теперь не нужно определять тот же стиль для каждой строчки, а достаточно указать его для всей группы..

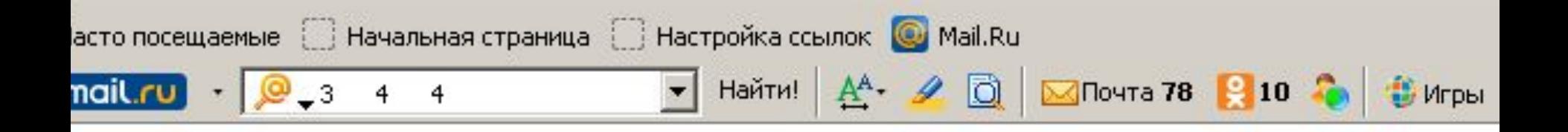

### Успеваемость группы П-401:

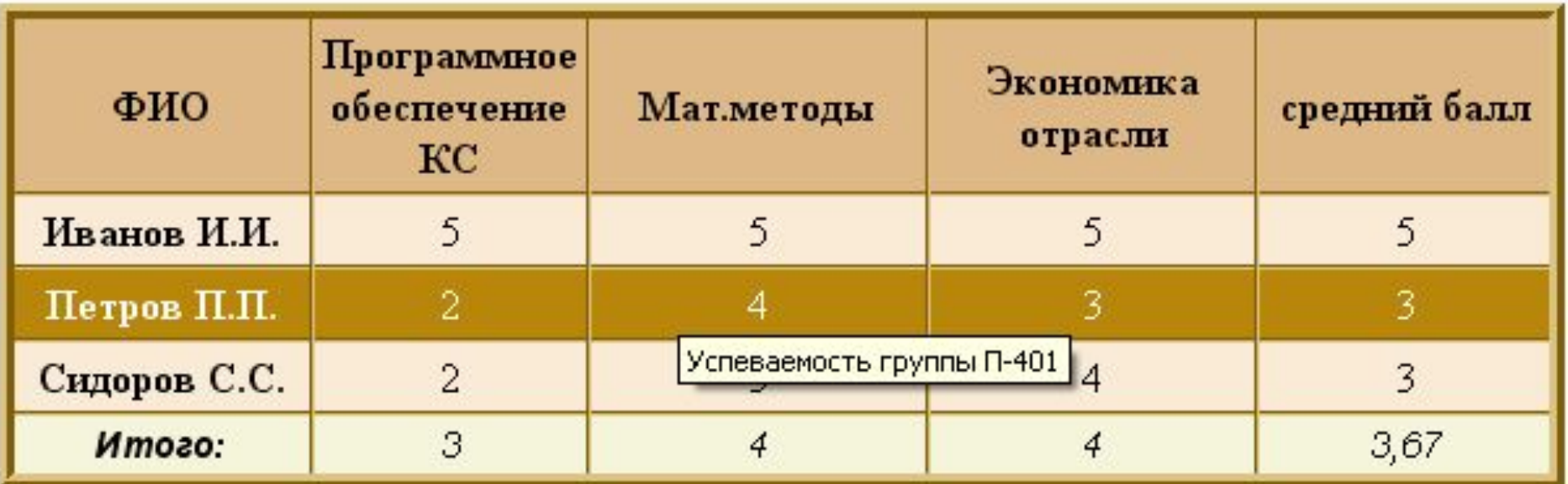

Пример соединения технологии создания таблиц в HTML и описания стилей для групп строк в CSS